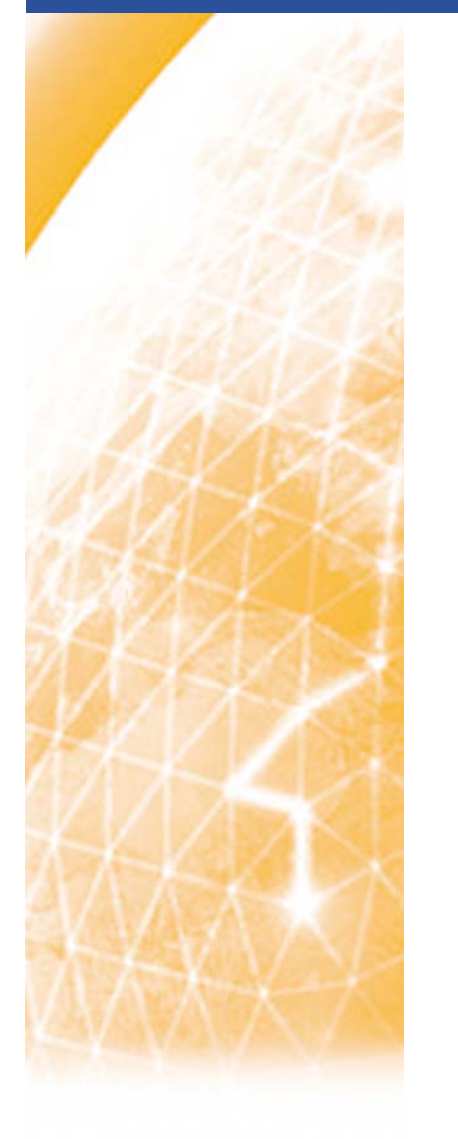

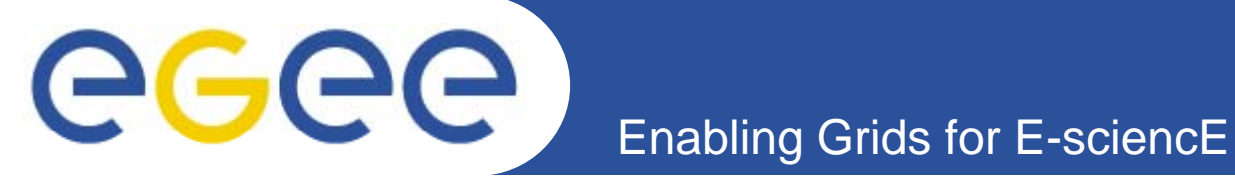

# **WLCG Service Reliability Workshop**

# **Metrics Implementation Group**

**Etienne URBAH EGEE - JRA2**

**urbah@lal.in2p3.fr CNRS - IN2P3 - LAL**

**28 November 2007 Draft of 27 Nov 2007**

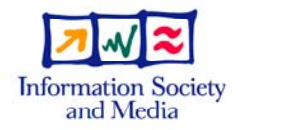

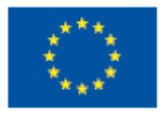

**www eu egee org www.eu-egee.org**

EGEE-II INFSO-RI-031688

EGEE and gLite are registered trademarks

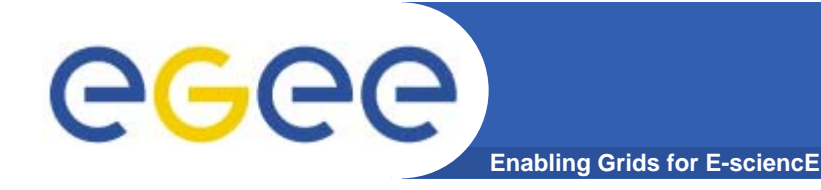

# **EGEE SA1 – Metrics Implementation Group**

- **Mission = Simple web site for EGEE deliverables** (MSA1.1 and DSA1.7) **and Quarterly Reports**
- **Web site<sup>=</sup> Description and links to metrics to**
- **Metric types = Size, Operations, Usage, User support, Service**
- **Tools= Monitoring web portals**
- **Examples**
- **Summary**

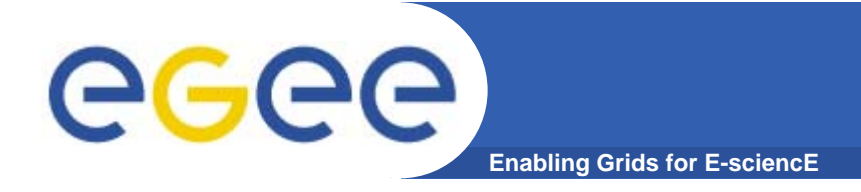

### **Mission statement of the Metrics Implementation Group**

#### •**Purpose**

The purpose of the MIG is to create a simple web site which makes it easy to view the set of metrics defined in MSA1.1

These metrics are required for the quarterly reports of the activity and also for the deliverable on Infrastructure Assessment (DSA1.7)

#### •**Caveats**

- The group will not create new tools to collect metrics.
- It will make it easy to access the existing ones.
- Where the existing ones are not in a suitable state it will work with the appropriate group towards the goal of getting something suitable.
- $\bullet$  **Phase I (achieved) permits to report statistics for :**
	- the quarterly reports due in October 07, January 08 and April 08
	- the deliverable DSA1.7 due in February 2008
- •**Manager - Leader**

EGEE - SA1 Alistair MILLS Alistair.Mills@cern.ch

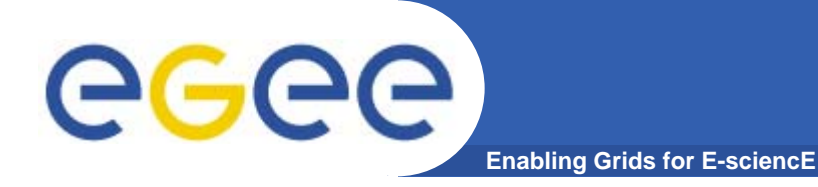

### http://egee-docs.web.cern.ch/egee-docs/list.php?dir=./mig/&

**SA1 - EGEE-II Documents** 

/ egee-docs / mig /

MIG mission statement - revised November 2007 H

### **Notes**

This folder contains information about the work of the Metrics implementation group

- form of Production implementation
	- **form** Test implementation
	- Mail-list archive (requires logon)
	- List of meetings of the group

**Documents collected by type**<br>The following folder contains pointers documents which are relevant to the work of the group by type.

Ö EDMS location for MSA1.1 "Operations metrics defined"

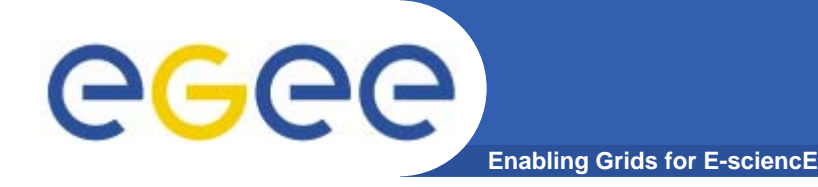

**MIG metric types : Some simple, Others quite extensive**

- $\bullet$ **Size metrics (CPU, Storage, Users)**
- $\bullet$
- $\bullet$
- $\bullet$
- **Services metrics**

**Operation metrics (Site availability, Site reliability)**

**Usage** metrics (Jobs, Data transfer, CPU, Storage)

**User support tickets (Numbers, Types, Response times)**

 **(RB, LFC, SRM, FTS, VOMS, BDII, CE, R-GMA, MyProxy)**

### **MIG already provides description & links for 40 metrics**

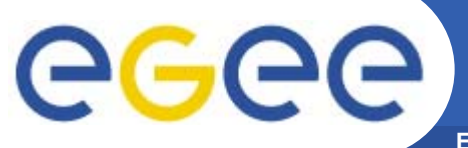

# **MIG main page**

**Enabling Grids for E-sciencE**

### **http://egee-docs.web.cern.ch/egee-docs/list.php?dir=./mig/production/&**

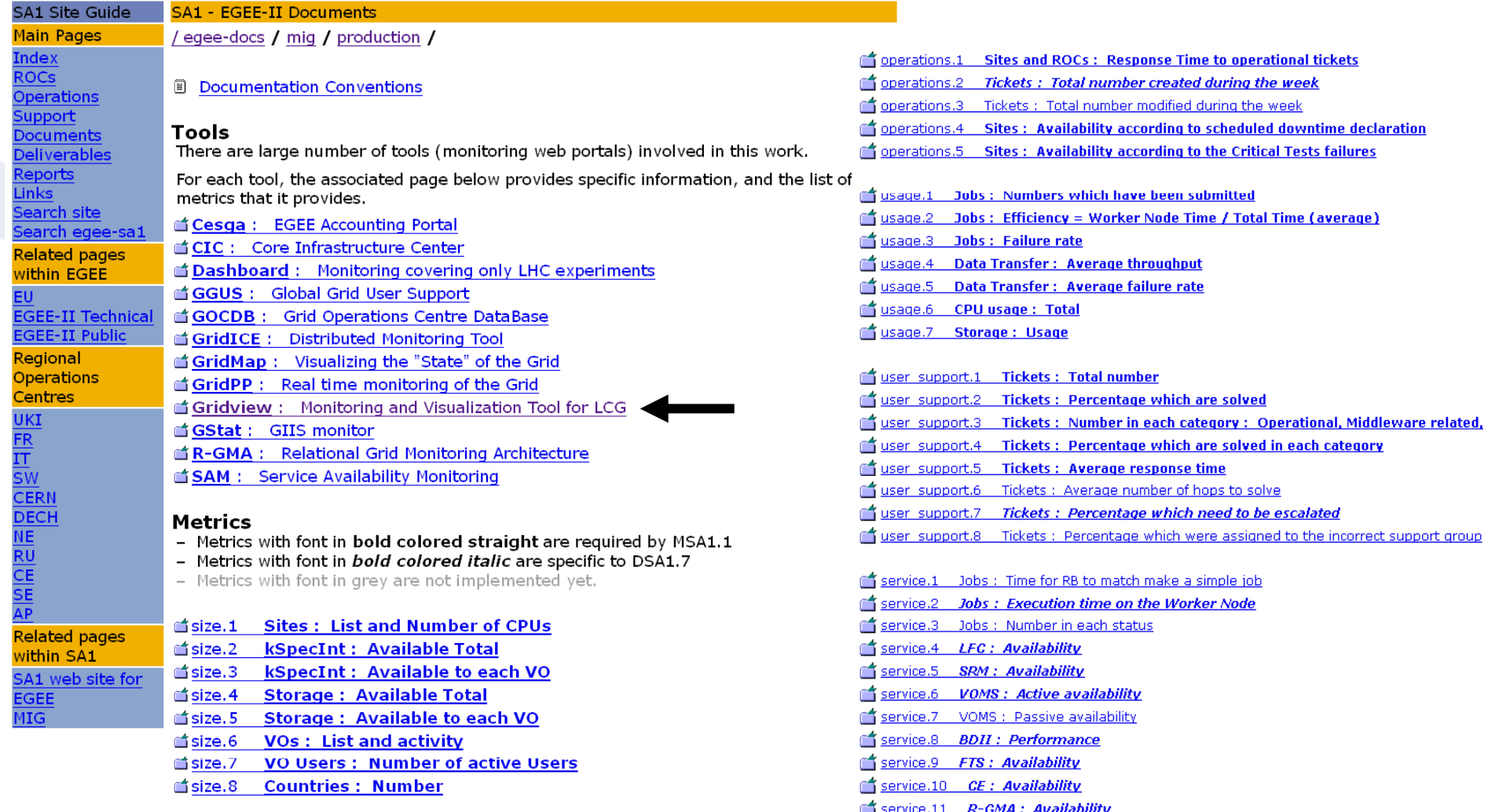

service.12 MyProxy: Availability

# **MIG page for tool : GridView**

**Enabling Grids for E-sciencE**

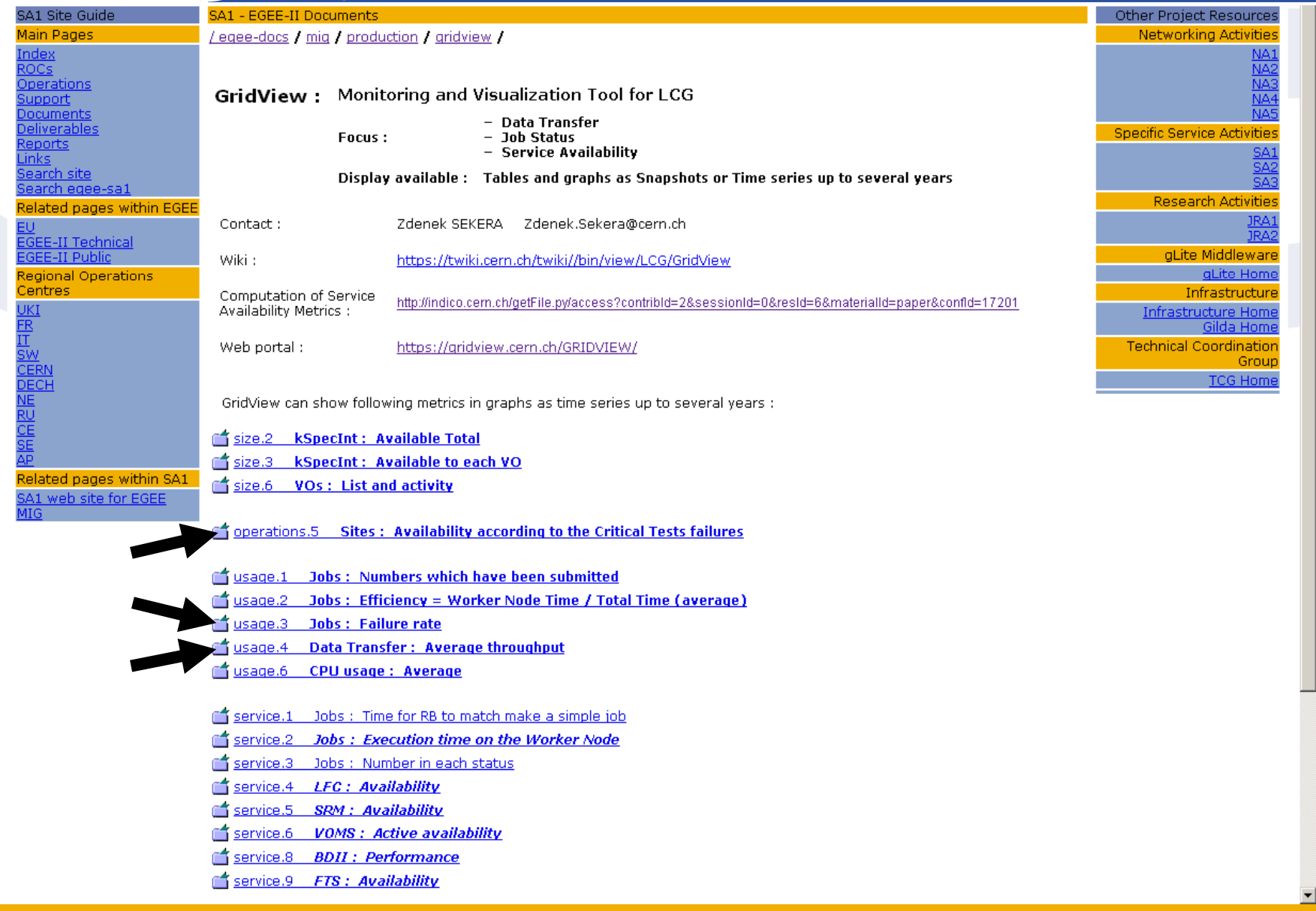

EGEE-II INFSO-RI-031688

egee

### **EDGER MIGHTER MIG metric : Sites : Availability according to the Critical Tests failures**

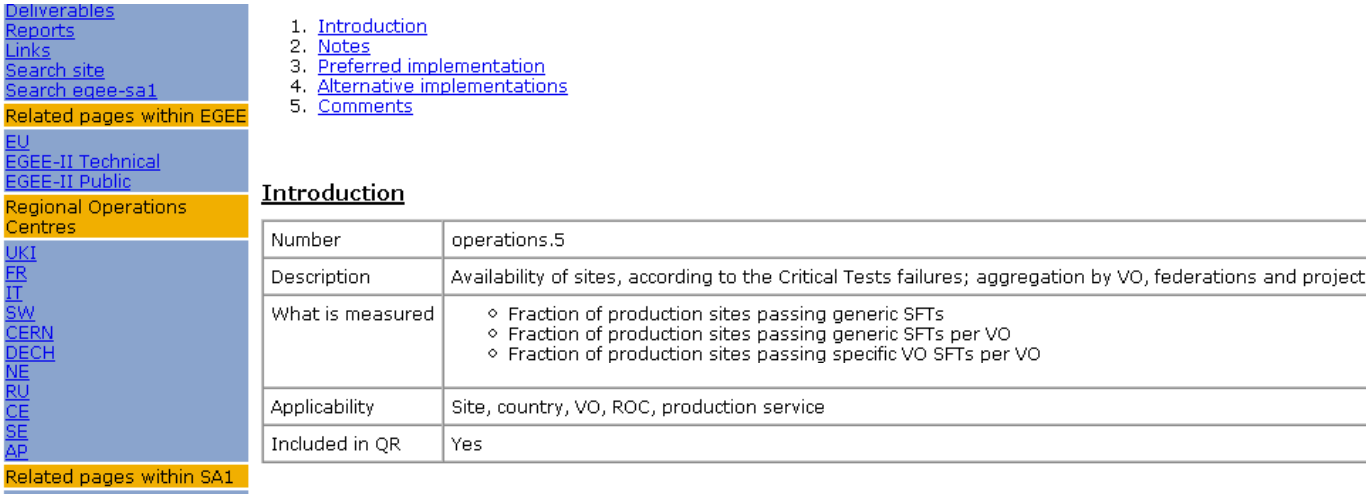

A1 web site for EGEE Notes

None

#### **Preferred implementation**

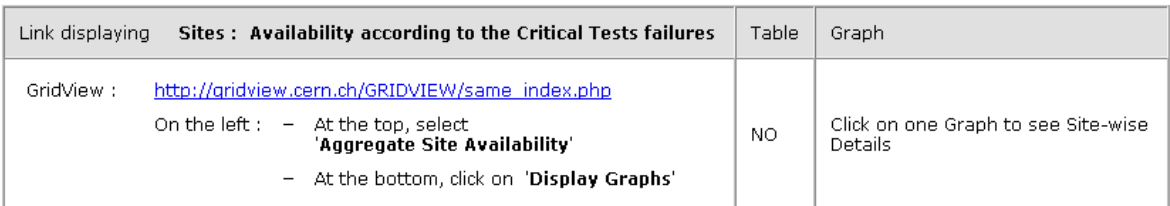

#### Alternative implementations

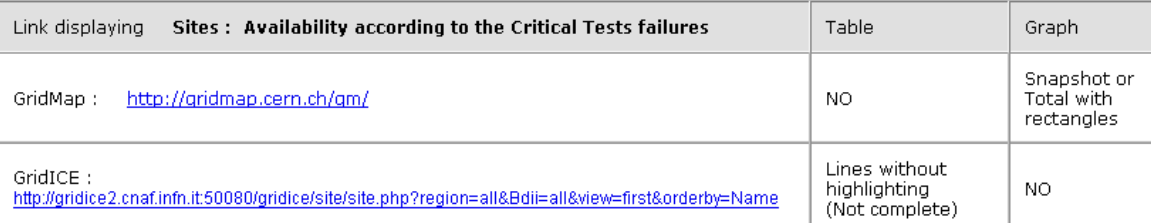

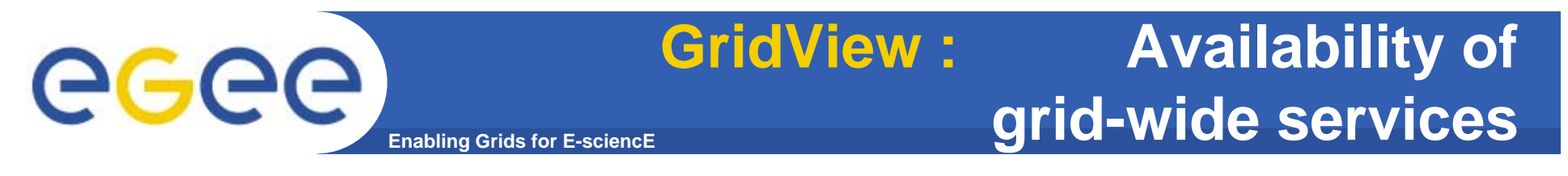

### **Example of availability of GRID-WIDE services with ATLAS at CERN-PROD**

https://gridview.cern.ch/GRIDVIEW/same\_graphs.php?XX=&Information=SiteDetail&DefVO=4&TestVO=-1&DurationOption=monthly&LComponent=-2&NodeID=-1&TestID=-1&StartDay=-<br>1&StartMonth=5&StartYear=2007&EndDay=2&EndMonth=10&EndYear=

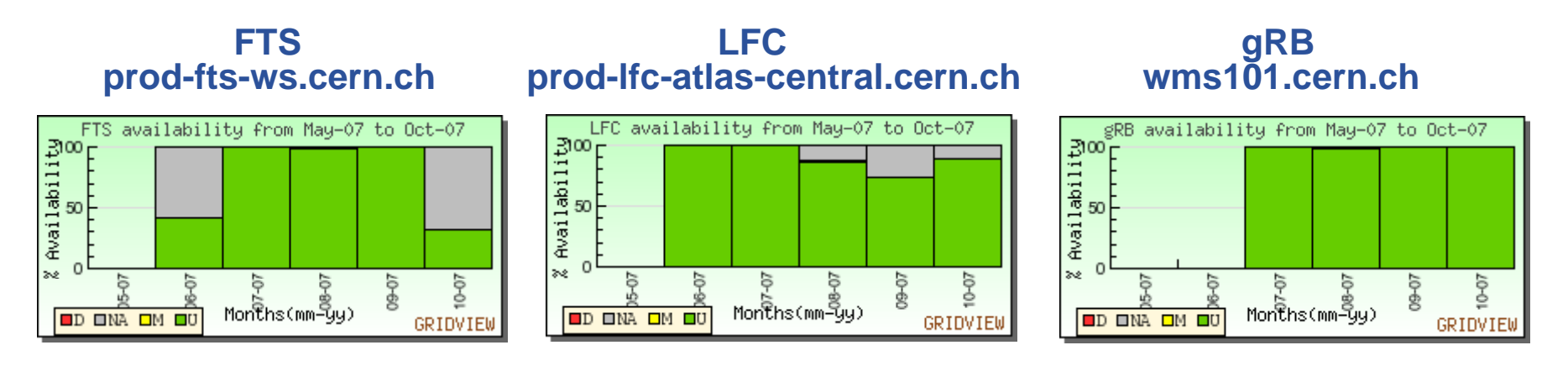

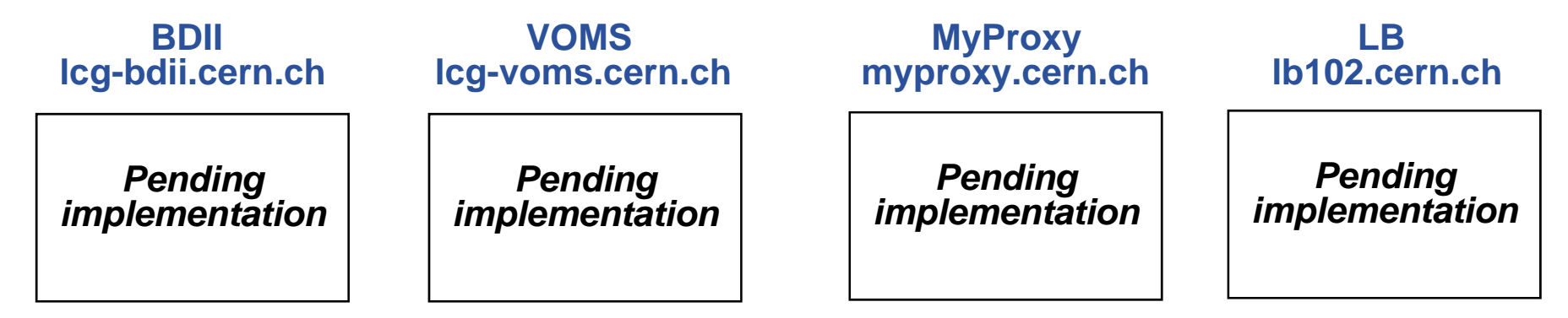

**See Savannah bug 31455 at https://savannah.cern.ch/bugs/?31455**

# **MIG metric : Jobs : Failure rate**

#### **Enabling Grids for E-sciencE**

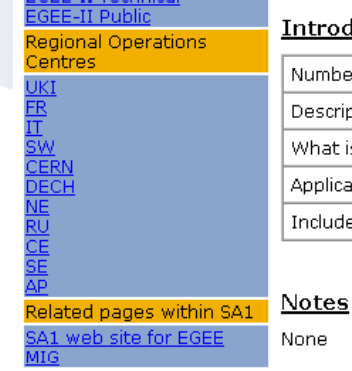

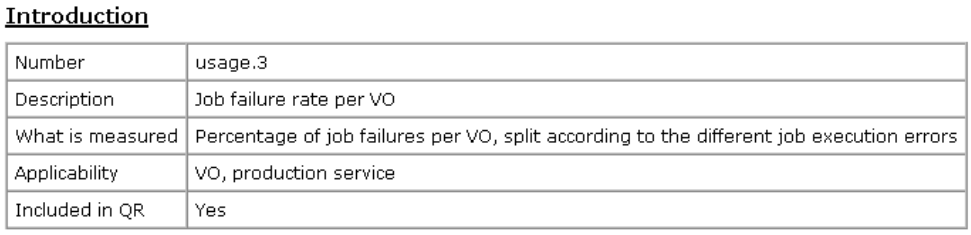

None

#### Preferred implementation

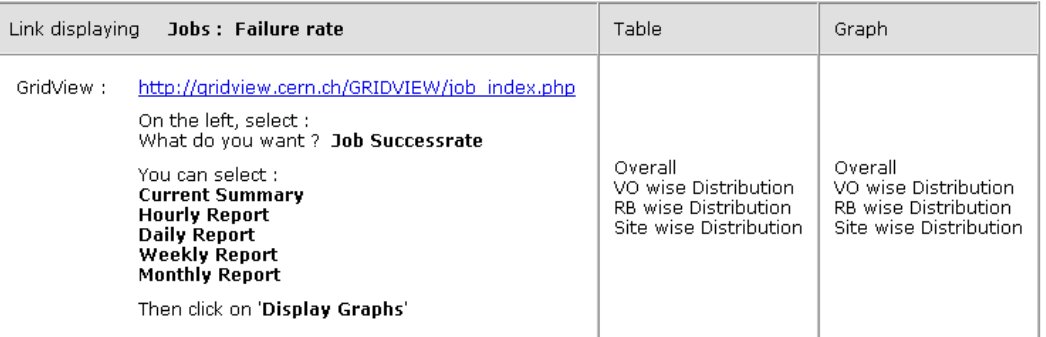

#### **Alternative implementations**

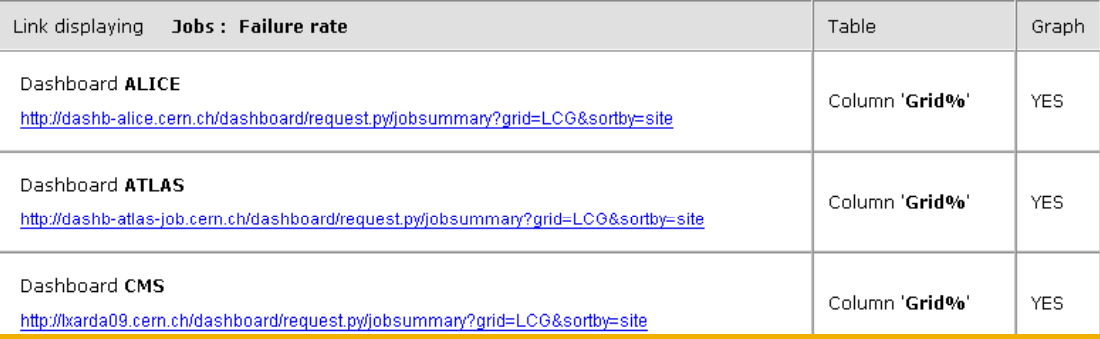

### **GridView : Overall Success Rate for**  eeee **Jobs submitted through RB Enabling Grids for E-sciencE**

**https://gridview.cern.ch/GRIDVIEW/job\_graphs.php?Information=srate&Site%5B%5D=AllSites&VO%5B%5D=AllVOs&RB%5B%5D=All RBs&DurationOption=monthly&StartMonth=11&StartYear=2006&EndMonth=10&EndYear=2007**

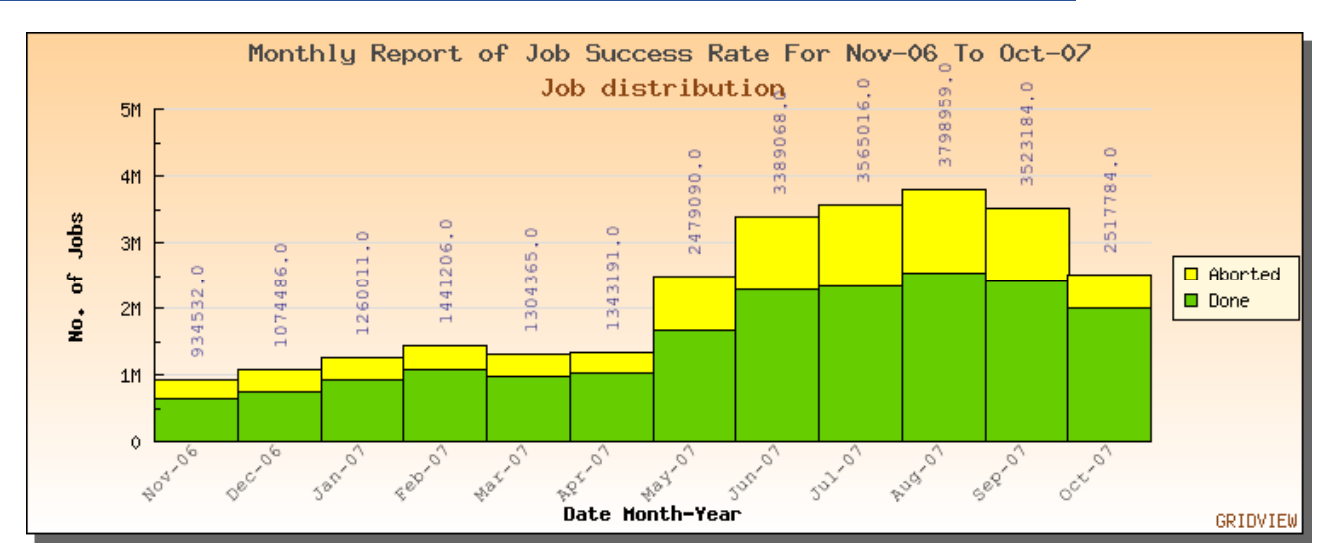

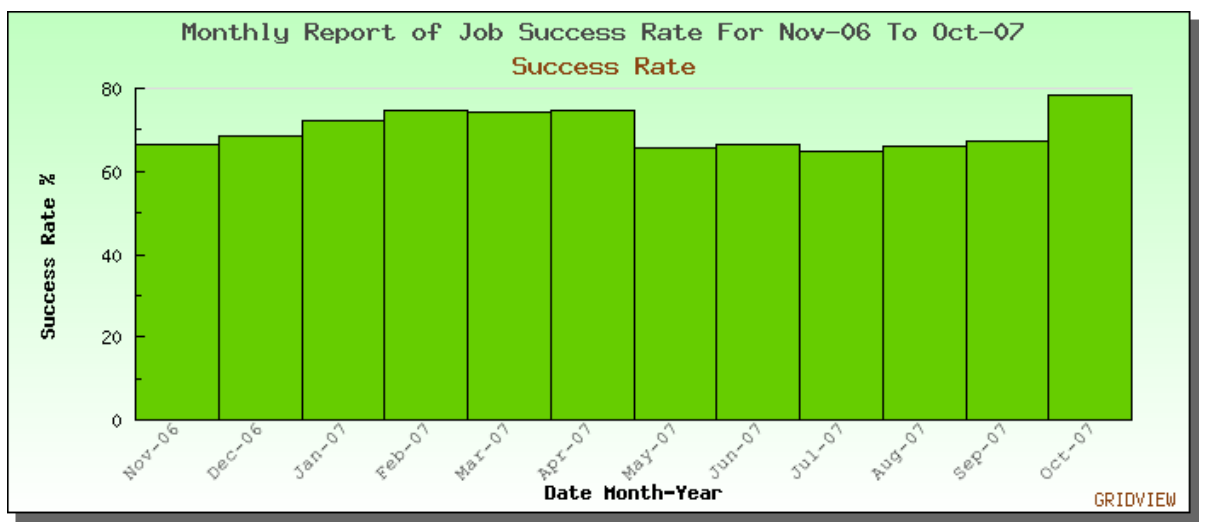

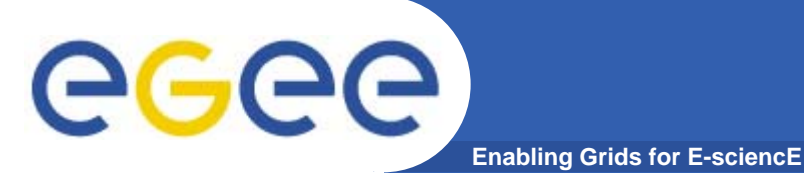

# **Dashboard : Grid-wide Job success and errors**

**Reference VO is ATLAS. The Dashboard web portal permits to report all ATLAS jobs, submitted through the Resource Brokers as well as other means :**

**http://dashb-atlas-prodsys-test.cern.ch/dashboard/request.py/summary**

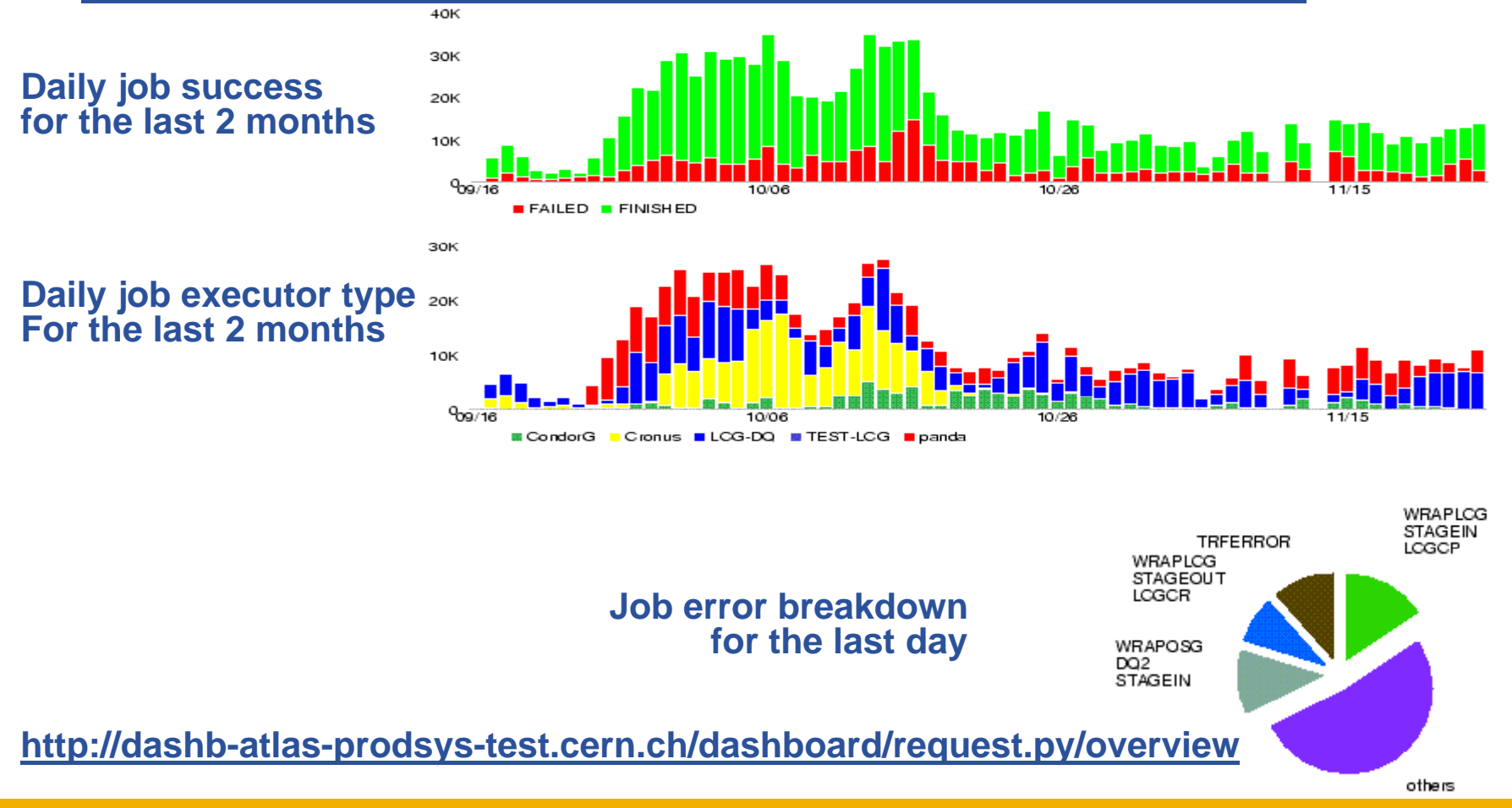

# egee

# **MIG metric : Data Transfer : Average throughput**

**Enabling Grids for E-sciencE**

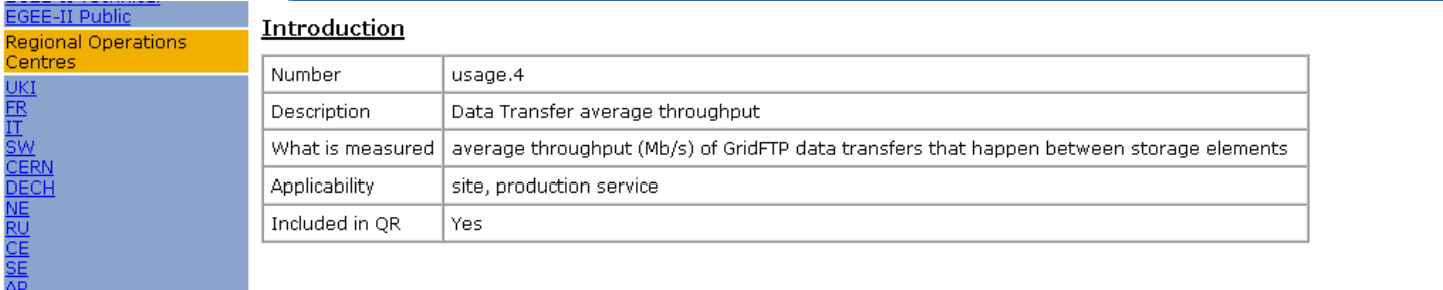

Notes Related pages within SA1 **SA1** web site for EGEE

None

#### Preferred implementation

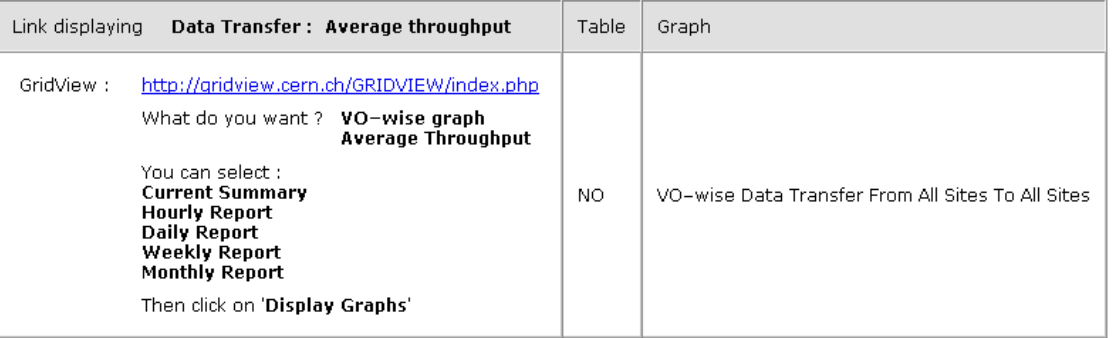

#### Alternative implementations

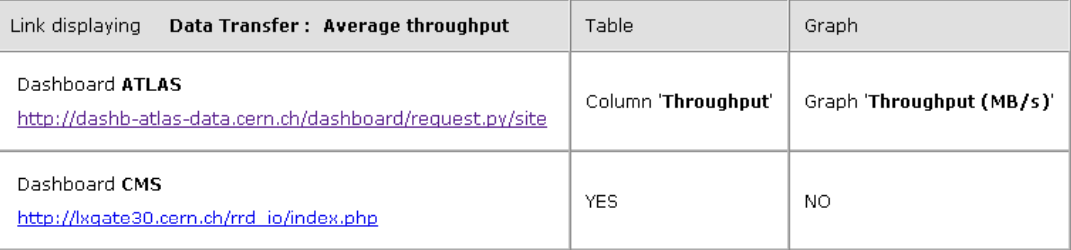

#### Comments

CESGA does NOT deal with Data Transfer.

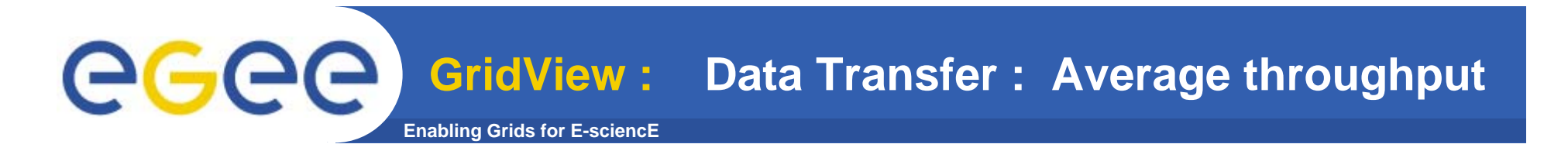

**https://gridview.cern.ch/GRIDVIEW/gridftp\_graphs.php?SiteVOOption=VO-wise&ThruputDataOption=thruput&VO%5B%5D=- 1&SrcSite=AllSites&DestSite=AllSites&DurationOption=monthly&StartMonth=11&StartYear=2006&EndMonth=10&EndYear=2007**

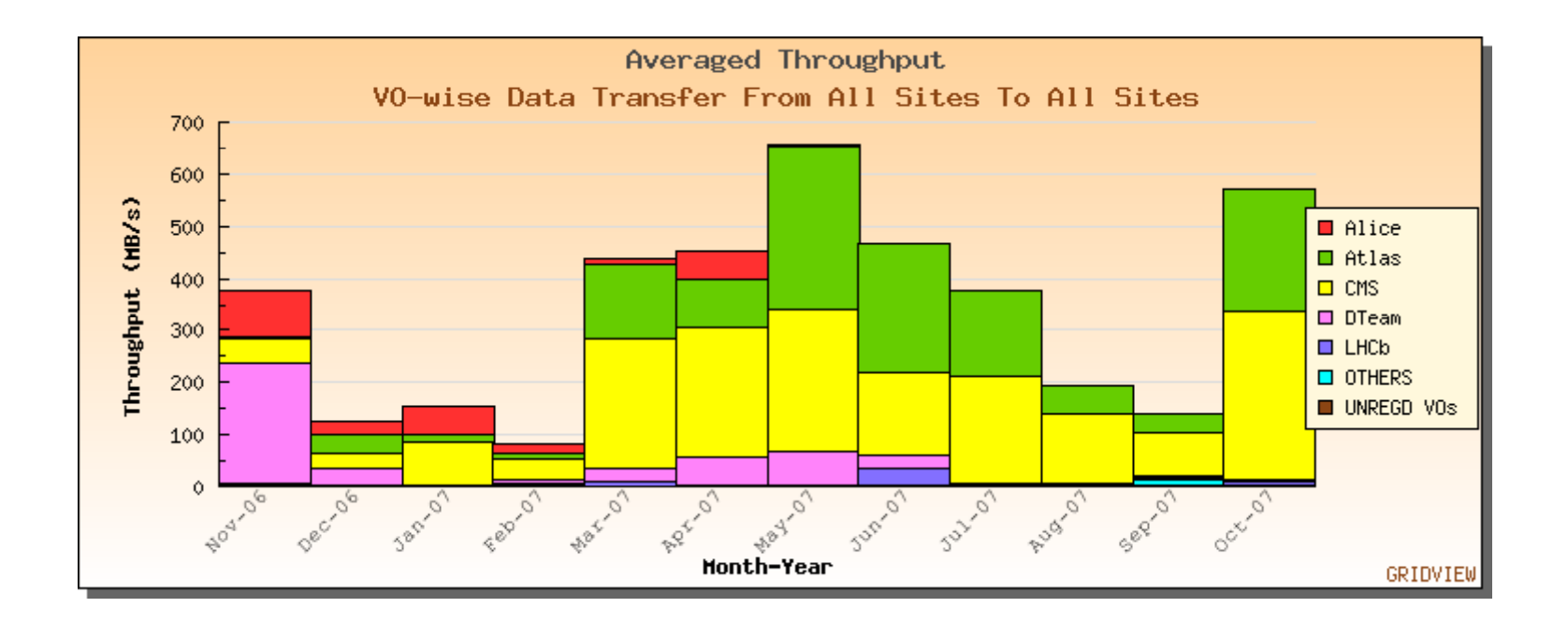

# **Enabling Grids for E-sciencE Average throughput - Errors Dashboard : Data Transfer :**

#### **http://dashb-atlas-data.cern.ch/dashboard/request.py/site?name=&fromDate=2007-10-28%2000:00&toDate=2007-11-23%2000:00**

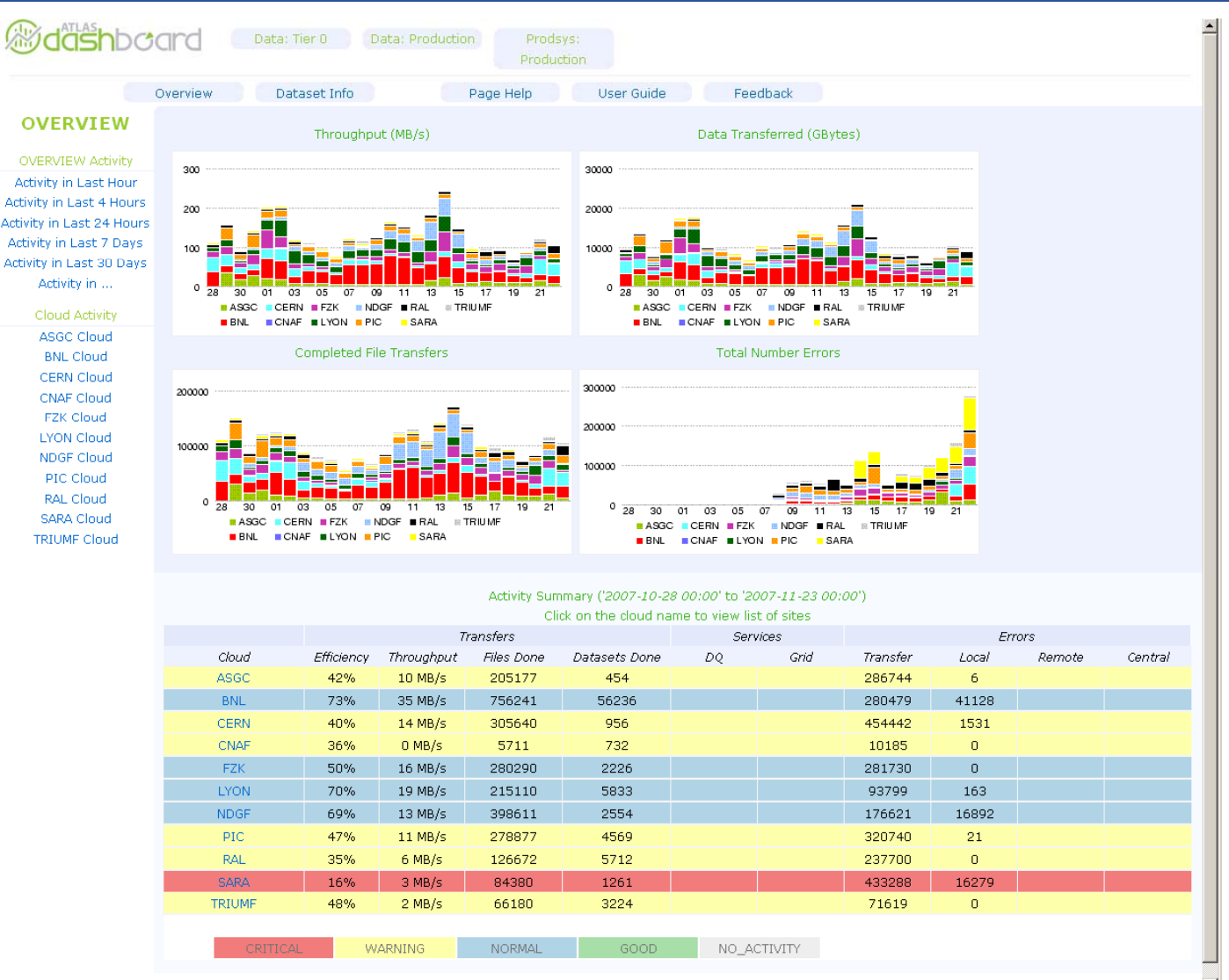

EGEE-II INFSO-RI-031688

eeee

### **Prototype to add : Data Transfer :** eeee **Enabling Grids for E-sciencE Average throughput - Errors**

## FTS monitoring work

http://indico.cern.ch/getFile.py/access?contribId=21&sessionId=1&resId=2&materialId=slides&confId=20080

4. We maintain functionality of previous version, but add extra views!

TOP 3 channels with biggest amounts of error 01.10 – 25.11

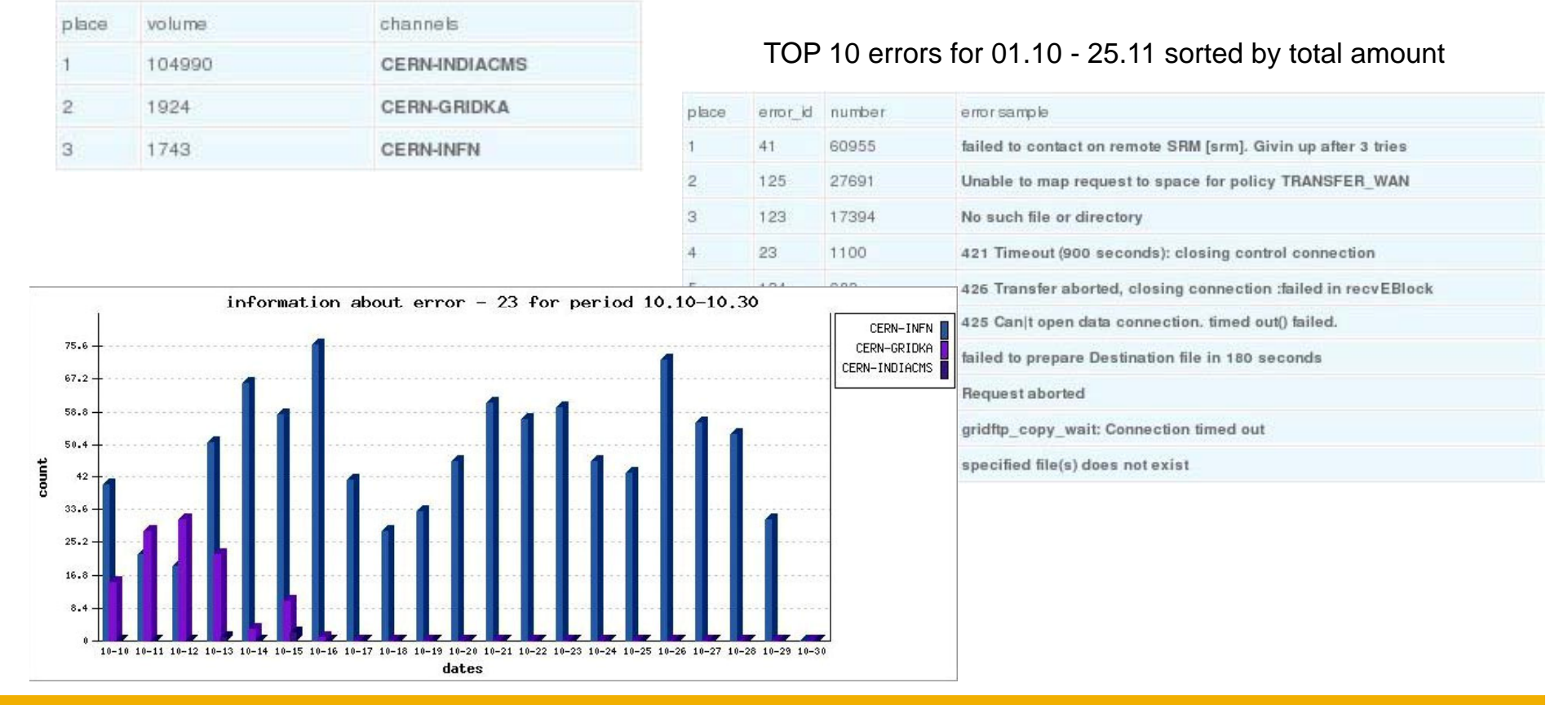

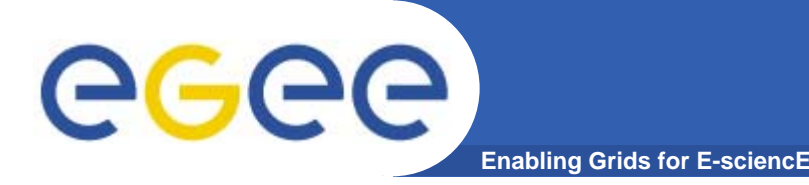

# **EGEE SA1 MIG = Metrics Implementation Group**

- $\bullet$ **MIG already provides description and links for 40 metrics.**
- $\bullet$  **It would be useful if GridView displayed for each VO the GridView availability of BDII, VOMS, MyProxy, LB. This reqg g uires good workflow between VO managers, FCR, SAM and GridView.**

#### •**MIG is useful implementing EGEE II Review Recommendation <sup>42</sup> :**

**42. JRA2. Introduce further measures of robustness and reliability beyond the current metrics of job success and bug numbers.**

In particular, consider (a) introducing time-series data as well as snapshot data **and (b) providing more finely-grained data.**

**The aim should be to produce data on a per component basis to really assess the increased stability of each gLite component over time.**